## **Anciennes télécommandes Nouvelles télécommandes**

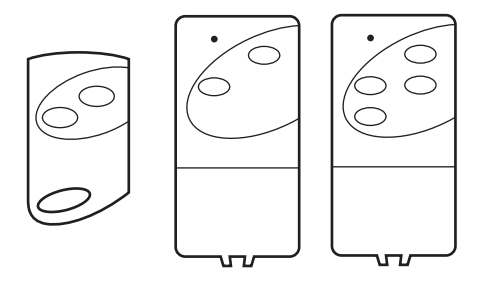

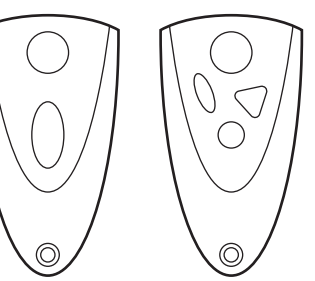

Assistance conseil portail automatique : tel 0899 158 148 (1.35€/appel - 0.34€/minute)

*Notice modèle déposé*  $\widehat{R}$  reproduction intégrale sans aucune modification autorisé. PAC 2010

## **Procédure d'enregistrement d'une télécommande NOVOFERM**

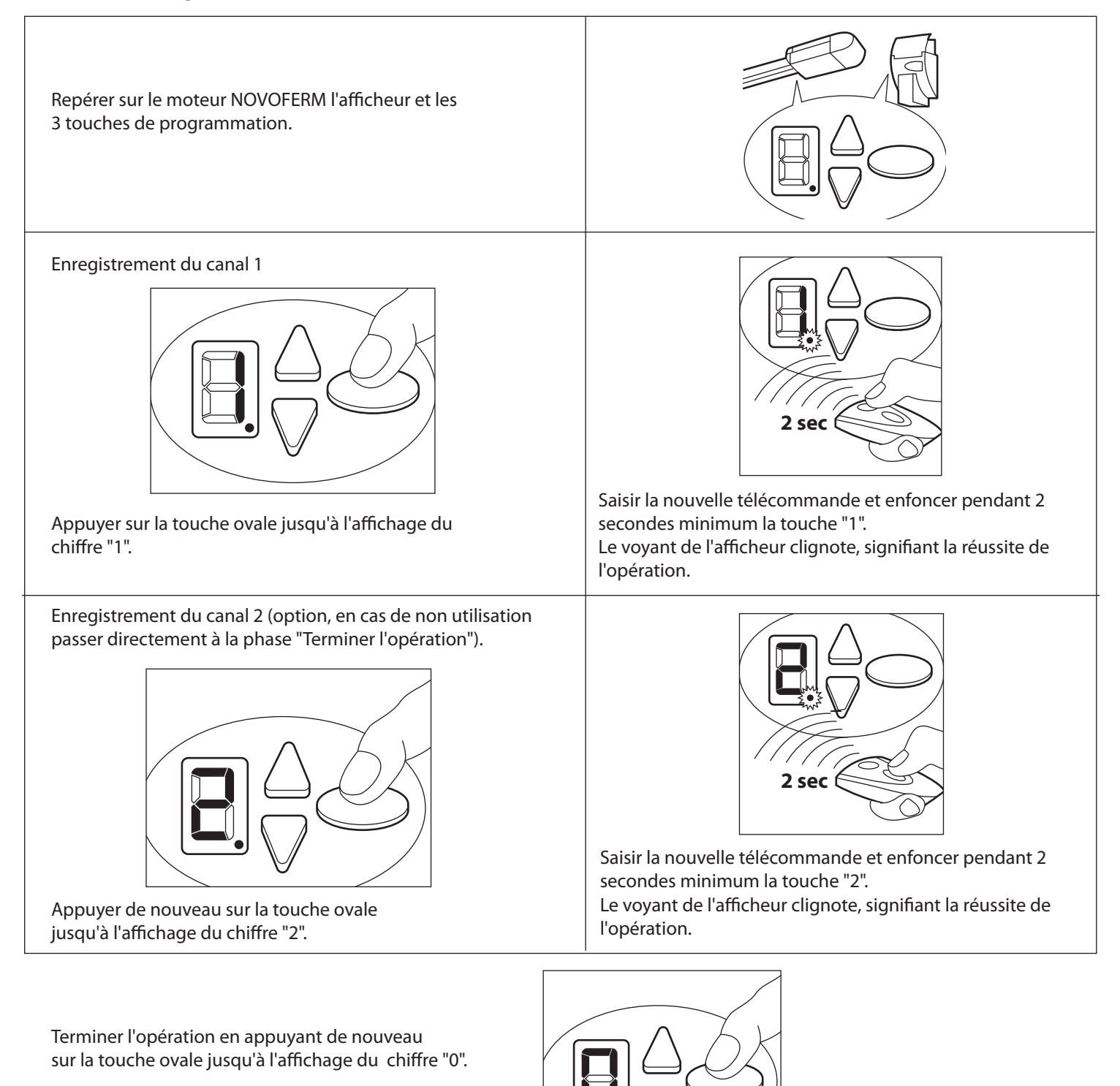